# UTILIZAÇÃO DE TÉCNICAS DE PROCESSAMENTO DIGITAL DE IMAGEM PARA IDENTIFICAÇÃO DE PATOLOGIAS EM PAINÉIS DE AZULEJOS

# Dora ROQUE<sup>1</sup>, Marta MENDES<sup>1,2</sup>, Sílvia PEREIRA<sup>1</sup> e Ana FONSECA<sup>1</sup>

*<sup>1</sup>Laboratório Nacional de Engenharia Civil <sup>2</sup>Laboratório HERCULES & Centro de Química de Évora, Universidade de Évora*

**Resumo:** O registo gráfico de patologias em painéis de azulejos é um processo demorado e minucioso de importância elevada para a Conservação e Restauro dos painéis. O objectivo do trabalho apresentado é a análise de possíveis benefícios na utilização de técnicas de processamento digital de imagem para a construção deste registo, que é normalmente realizado manualmente, quer ao nível da atribuição de uma métrica aos painéis, como na detecção automática das patologias presentes.

**Palavras-chave:** Painéis de azulejos / Processamento digital de imagem / Classificação por objectos.

# **1. INTRODUÇÃO**

O registo gráfico com identificação de patologias constitui parte da documentação final associada a um bem patrimonial, juntamente com o levantamento fotográfico, para além de uma ferramenta de trabalho de apoio a intervenções de Conservação e Restauro, tanto na fase de diagnóstico, como nas fases de tratamento propriamente ditas (Nogueira, 2007). É utilizado sobretudo ao nível do património edificado ou mais precisamente do património integrado como nos materiais pétreos, pintura mural e azulejo. O objectivo de um levantamento gráfico de patologias é o de complementar a documentação textual com uma informação visual que proporciona uma percepção mais rápida do estado de conservação do bem em estudo, neste caso de revestimentos azulejares, bem como uma leitura espacial dos danos e de correlação entre si, difícil de obter de outra forma.

O recurso às novas tecnologias pode facilitar o levantamento desta informação, sobretudo ao nível do tempo despendido, bem como da aparência final deste tipo de documentação, podendo ainda auxiliar ao nível do restauro virtual ou da monitorização visual do estado de conservação de um determinado painel de azulejo (Nogueira, 2007), ao longo do tempo.

## **2. REGISTO GRÁFICO DE DANOS**

Tradicionalmente o registo gráfico de patologias em painéis de azulejo pode ser efectuado recorrendo à utilização de papel milimétrico, utilizando a quadrícula como grelha de referência (correspondente à estereotomia do painel) para delimitação de cada unidade (azulejo), permitindo, através de uma referência alfanumérica – correspondendo as letras às linhas horizontais e os números às colunas verticais - a sua localização espacial inequívoca em relação ao conjunto (painel), possibilitando depois a marcação de cada dano em cada um dos azulejos. Todas estas fases de registo são realizadas manualmente, tornando muito moroso o levantamento que tanto pode ser de um pequeno painel, como de revestimentos azulejares aplicados em estruturas arquitectónicas complexas, como em interiores de igrejas, fachadas, muros, escadarias com milhares de azulejos. O registo gráfico dos danos, realizado manualmente, recorre geralmente à sua marcação através de simbologia criada para o efeito ou de cores ou tramas diferenciadas para cada patologia.

O aparecimento das novas tecnologias e sobretudo o acesso gradual a estes recursos tornou possível a utilização de *softwares*, tanto comerciais como livres, tais como o AutoCAD, o Adobe Illustrator ou o FreeHand.

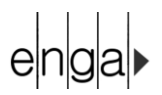

Através de uma fotografia digital é possível definir a referida grelha de referência e realizar a marcação das patologias à escala, manualmente ou através da utilização das novas técnicas de processamento digital de imagem, sendo necessário, em qualquer dos casos, proceder previamente ao tratamento geométrico da fotografia.

## **3. METODOLOGIA**

### **3.1. Aquisição de Fotografias**

A obtenção de fotografias de painéis de azulejo *in situ* é dificultada pelo brilho próprio do vidrado que pode causar reflexos quando exposto a uma qualquer fonte de luz, seja natural, seja de flash ou de iluminação artificial. Uma das formas mais comuns de contornar esta dificuldade consiste em evitar a captação da imagem paralela ao painel de azulejo, para eliminar os reflexos e assim obter os pormenores de representação do painel ou dos danos que pretendemos registar. No entanto, ao eliminar um problema surge um outro, particularmente, quando a imagem que captamos se destina ao processamento digital com o objectivo de mapear os danos existentes num determinado painel. Ao adquirirmos a imagem com o eixo óptico não perpendicular ao painel, obtemos uma imagem distorcida que terá, mais tarde, de ser corrigida digitalmente para a construção de uma grelha de linhas perpendiculares entre si, correspondente à estereotomia formada pelos azulejos no painel.

A fotografia do painel em estudo (Figura 1) foi adquirida com luz natural com uma câmara Canon EOS 400D.

#### **3.2. Processamento Geométrico**

No painel analisado neste trabalho, quase todos os azulejos são quadrados e têm 14 cm de comprimento do lado. No entanto, a última linha de azulejos e as duas últimas colunas apresentam uma forma rectangular, cujas dimensões não são conhecidas. Contando o número de pixéis que formam um lado de um azulejo, para vários azulejos com formato regular, foi determinado um valor aproximado para a dimensão do pixel. O valor obtido desta forma não corresponde à realidade, devido às distorções presentes na fotografia, mas permite estimar as dimensões dos restantes azulejos, após a contagem do número de pixéis correspondentes aos lados de cada um, tendo sido considerada a média dos valores obtidos para cada linha e coluna com azulejos de dimensão irregular.

A partir dos dados adquiridos, foi construída no ArcGIS® uma grelha formada por quadrados e rectângulos com as dimensões estimadas para cada azulejo do painel e foi efectuado o co-registo da fotografia com esta grelha. O modelo matemático utilizado para esta operação foi o *spline*, o qual ajusta a imagem para que os pontos registados sobre esta coincidam com os pontos da grelha. Os únicos pontos que podem ser utilizados para realizar o co-registo são as intersecções das juntas dos azulejos, o que dificulta o processo, uma vez que existem várias juntas que apresentam patologias que impossibilitam a correcta localização do ponto a registar. Após o co-registo, obteve-se uma imagem do painel com uma métrica associada, sobre a qual é possível efectuar medições das patologias observadas.

## **3.3. Identificação de Patologias**

A identificação de patologias foi realizada com o programa Definiens® Developer sobre a imagem co-registada. A imagem foi organizada em objectos que contêm pixéis vizinhos com características semelhantes no que diz respeito à cor, obedecendo, também, a critérios relacionados com a forma – segmentação. Os objectos formados durante este processo podem apresentar características diferentes consoante os pesos que são atribuídos às variáveis consideradas (escala, cor, forma, suavidade e compacidade). Enquanto a escala está relacionada com a variabilidade radiométrica de cada objecto, a cor e a forma são complementares (a soma dos seus pesos é 1) e a forma pode ser dividida em duas componentes, a suavidade e a compacidade, as quais também são complementares entre si.

Para a análise do painel em estudo, foi efectuada uma segmentação prévia tendo em vista a delimitação dos azulejos que formam o painel. A grelha construída no ArcGIS® foi utilizada como referência e foram atribuídos pesos elevados à forma e à compacidade, uma vez que o objectivo era obter polígonos quadrados e

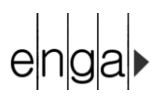

rectangulares independentemente da sua radiometria. A fim de estudar os diversos tipos de patologias presentes no painel, foram efectuadas duas segmentações, nas quais cada azulejo foi dividido em objectos mais pequenos. Numa das segmentações, com a finalidade de identificar patologias de dimensão considerável e forma arredondada, tais como Faltas de Vidrado, Desenvolvimento de Microrganismos e Áreas Restauradas, foi atribuído à escala um valor que permitisse alguma variabilidade radiométrica, dado o aspecto heterogéneo das patologias, e foram atribuídos pesos iguais à cor e à forma e o peso máximo possível à compacidade. A terceira segmentação realizada, com o objectivo de identificar Defeitos de Fabrico, considerou um valor baixo para a escala a fim de detectar objectos de pequena dimensão e foram associados os pesos máximos à cor e à suavidade (a qual permite obter objectos pouco compactos). Apesar de este género de anomalia também apresentar um formato circular, dado que foi atribuída maior importância à cor do que à forma dos objectos, os polígonos associados aos Defeitos de Fabrico apresentam uma forma redonda ao contrário dos restantes objectos, permitindo a distinção entre ambos através de índices associados à sua forma.

Para a classificação das Faltas de Vidrado, foi criado um índice radiométrico, que realça os objectos de tonalidade amarela como é o caso destas patologias (Equação 1), onde *NRazul* e *NRvermelho* são os valores médios de intensidade das imagens do azul e do vermelho, respectivamente, para cada objecto e *C* é uma constante que tem como objectivo fazer com que o argumento do logaritmo não apresente valores negativos, a qual terá de ser adaptada para cada painel onde seja utilizado este índice. A classe Faltas de Vidrado foi atribuída a objectos que apresentassem valores baixos deste índice.

$$
Indice\_Faltas\_de\_Vidrado = \log(NR_{azul} - NR_{vemelho} + C)
$$
\n(1)

No entanto, este índice detectou também muitos elementos do painel que apresentavam cor amarela, tendo sido necessário eliminar estes últimos através de várias propriedades dos objectos relacionadas com a sua radiometria (diferença máxima – a maior das diferenças entre os valores radiométricos correspondentes ao vermelho, verde e azul - e o desvio padrão dos níveis radiométricos do verde) e a sua forma (densidade, a qual permite distinguir objectos alongados de objectos redondos).

Foram classificados dois tipos de patologia cujos objectos apresentam valores baixos de homogeneidade. A classe Áreas Restauradas foi atribuída a objectos localizados perto das juntas de vários azulejos e que apresentam cor branca, indicando o facto de, possivelmente, terem sido alvo de algum tipo de restauro. Para a identificação desta classe foi utilizado o valor médio das três imagens (vermelho, verde e azul) para cada objecto, tendo sido classificados os polígonos com valores elevados. O segundo tipo de patologia que apresenta baixa homogeneidade é Desenvolvimento de Microrganismos, o qual foi identificado através da distância a que os objectos pouco homogéneos se encontram do bordo da imagem, uma vez que todos eles se situavam nos limites do painel.

Quanto à anomalia Defeitos de Fabrico, a segmentação efectuada para a sua identificação permitiu a utilização de propriedades relacionadas com a forma dos objectos, como a área, a densidade e a semelhança a um círculo para a sua classificação, tendo também sido utilizado o Índice de Falhas de Vidrado, uma vez que estes dois géneros de problemas apresentam radiometrias semelhantes.

Para além dos tipos de patologia já identificados, ainda estão a ser desenvolvidos algoritmos para a identificação de outras anomalias presentes no painel, como por exemplo, as fissuras e trocas de azulejos.

Os algoritmos apresentados classificaram muitos objectos não pertencentes às classes atribuídas, os quais foram eliminados manualmente no ArcGIS®. O resultado obtido está apresentado na Figura 1.

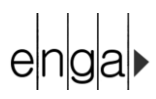

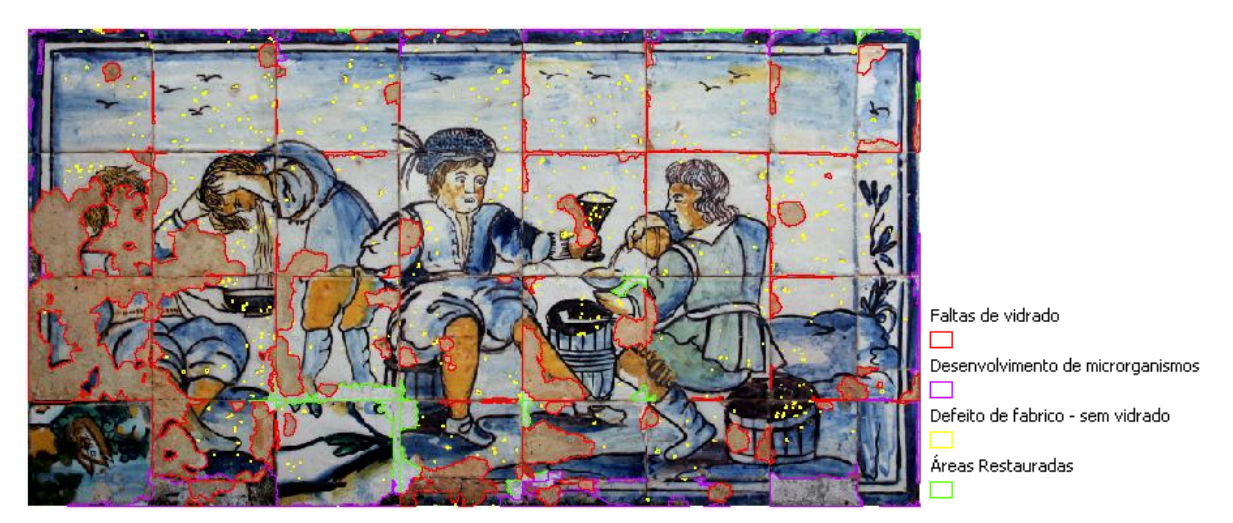

Figura 1 – Painel de azulejos com sobreposição dos vectores correspondentes às patologias identificadas na classificação, após a edição manual.

# **4. CONCLUSÕES**

Uma vez que grande parte das patologias se encontra próxima das juntas, é frequente que as suas intersecções sejam afectadas, dificultando o co-registo com uma grelha com uma métrica associada. No entanto, se existirem pontos suficientes e a fotografia tiver sido obtida em boas condições, como por exemplo, se o eixo óptico não se afastar muito da perpendicular ao painel, é possível obter resultados satisfatórios.

A classificação das patologias através de análise de objectos não é um processo simples, devido à elevada complexidade dos elementos representados nos painéis, que muitas vezes se confundem com as patologias, sendo necessária a adaptação dos algoritmos a cada caso de estudo. No entanto, alguns indicadores talvez possam ser usados em vários painéis, tal como o Índice de Faltas de Vidrado, uma vez que esta é uma patologia que se encontra muito frequentemente. Além disso, estes índices podem ser úteis para a monitorização de um mesmo painel, através de fotografias adquiridas em épocas diferentes, facilitando e acelerando o trabalho que de outra forma teria de ser realizado manualmente.

## **Agradecimentos**

Os autores agradecem à Fundação para a Ciência e Tecnologia pelo projeto CERAZUL (PTDC/CTM-CER/119085/2010) e M.T. Mendes pela bolsa de Doutoramento (SFRH/BD/65824/2009). Este projecto encontrase integrado no Plano de Investigação Programada do LNEC através do Projecto 0205/11/17684 (Conservação de Azulejos Históricos)

#### **Referências**

Souza Nogueira, F. M., (2007). Ferramentas digitais de baixo custo para o diagnóstico da degradação de bens arquitetônicos*.* Revista Brasileira de Arqueometria, Restauração e Conservação, Vol.1, No.4, p. 196-199.

## **Contactos**

Dora ROQUE droque@lnec.pt Laboratório Nacional de Engenharia Civil www.lnec.pt **Portugal**